**The information below is a guide on how to access our online learning platforms. The usernames and passwords shown are an example of how they look in the different programs (except for the Numbergym school login – which is correct).**

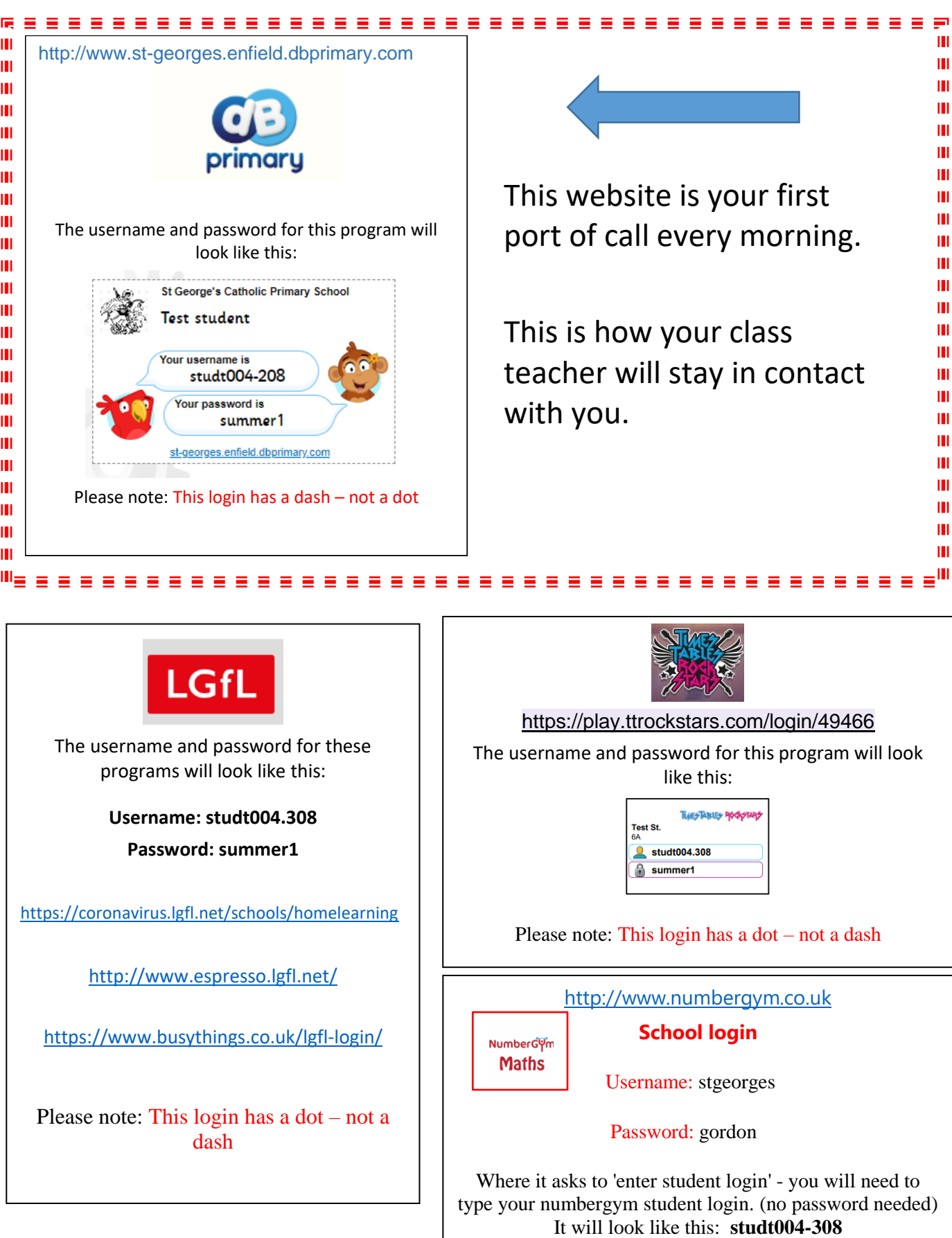

Please note: This login has a dash – not a dot